**03/2010 www.TecChannel.de**

Microsoft 2010

**Exchange** 

03/2010

# **G**CHANNEL

Grosoft 20

### IT Experts Inside

# EXCHANGE

- Sicherheit und Verfügbarkeit verbessern
- Von Exchange 2007 auf 2010 migrieren

# SHAREPOINT

- **Auf SharePoint Foundation 2010 umsteigen**
- Kostenlose Lösung für Teamarbeit

# SYSTEM CENTER ESSENTIALS

- **Clients & Server verwalten**
- Virtuelle Maschinen managen

# SQL SERVER

- Neue Services und Assistenten
- SQL-Server als BI-Plattform

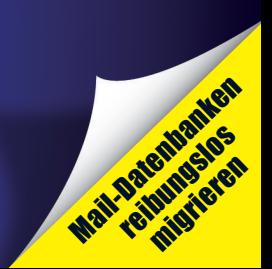

### **Impressum**

**Chefredakteur:** Michael Eckert (verantwortlich, Anschrift der Redaktion) **Redaktion TecChannel:** Lyonel-Feininger-Straße 26, 80807 München, Tel.: 0 89/3 60 86-897 Homepage: www.TecChannel.de, E-Mail: feedback@TecChannel.de **Autoren dieser Ausgabe werden bei den Fachbeiträgen genannt Verlagsleitung:** Michael Beilfuß **Copyright:** Das Urheberrecht für angenommene und veröffentlichte Manuskripte liegt bei der IDG Business Media GmbH. Eine Verwertung der urheberrechtlich geschützten Beiträge und Abbildungen, vor allem durch Vervielfältigung und/oder Verbreitung, ist ohne vorherige schriftliche Zustimmung des Verlags unzulässig und strafbar, soweit sich aus dem Urheberrechtsgesetz nichts anderes ergibt. Eine Einspeicherung und/oder Verarbeitung der auch in elektronischer Form vertriebenen Beiträge in Datensysteme ist ohne Zustimmung des Verlags nicht zulässig.

#### **Grafik und Layout:**

stroemung GmbH (Michael Oliver Rupp, Oliver Eismann), Multimedia Schmiede, Twentyfirst Communications (Bernd Maier-Leppla) Titelbild: Clemens Strimmer **Anzeigen:** Anzeigenleitung: Sebastian Woerle Tel.: 0 89/3 60 86-628 Ad-Management: Edmund Heider (Ltg.) (-127) Anzeigenannahme: Martin Behringer (-554) **Druck:** Sachsendruck GmbH, Paul-Schneider-Strasse 12, 08525 Plauen

**Gesamtvertriebsleitung IDG Deutschland:** Josef Kreitmair

**Produktion:** Jutta Eckebrecht (Ltg.) **Bezugspreise je Exemplar im Abonnement:** Inland: 12,30 Euro, Studenten: 10,95 Euro, Ausland: 13,05 Euro, Studenten: 11,70 Euro **Haftung:**

Eine Haftung für die Richtigkeit der Beiträge können Redaktion und Verlag trotz sorgfältiger Prüfung nicht übernehmen. Veröffentlichungen in TecChannel-Compact erfolgen ohne Berücksichtigung eines eventuellen Patentschutzes. Warennamen werden ohne Gewährleistung einer freien Verwendung benutzt. Veröffentlichung gemäß § 8, Absatz 3 des Gesetzes über die Presse vom 8.10.1949: Alleiniger Gesellschafter der IDG Business Media GmbH ist die IDG Communications Media AG, München, eine 100-prozentige Tochter der IDG Inc., Boston, Mass., USA.

#### **Verlag:**

IDG Business Media GmbH Lyonel-Feininger-Straße 26 80807 München Tel.: 0 89/3 60 86-0, Fax: -118 Homepage: www.idg.de **Handelsregisternummer:** HR 99187 **Umsatzidentifi kationsnummer:** DE 811257800 **Geschäftsführer:** York von Heimburg Mitglied der Geschäftsführung: Michael Beilfuß **Vorstand:** York von Heimburg, Keith Arnot, Bob Carrigan **Aufsichtsratsvorsitzender:** Patrick J. McGovern

TecChannel ist Mitglied der IDG Business Media GmbH und somit ein Teil der IDG-Verlagsgruppe. Darin erscheinen unter anderem auch folgende Zeitschriften:

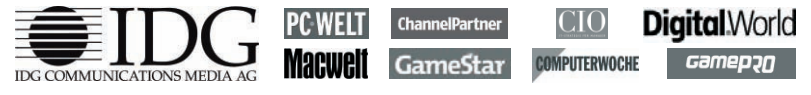

#### **Abonnement, Einzel- und Nachbestellung, Umtausch defekter Datenträger:**

TecChannel Kundenservice, Postfach 81 05 80, 70522 Stuttgart, Tel: (+49) 07 11/72 52-276, Fax: -377, für Österreich 1/21 95 560, für Schweiz, 0 71/3 14 06-15, E-Mail: shop@TecChannel.de

# **Inhalt**

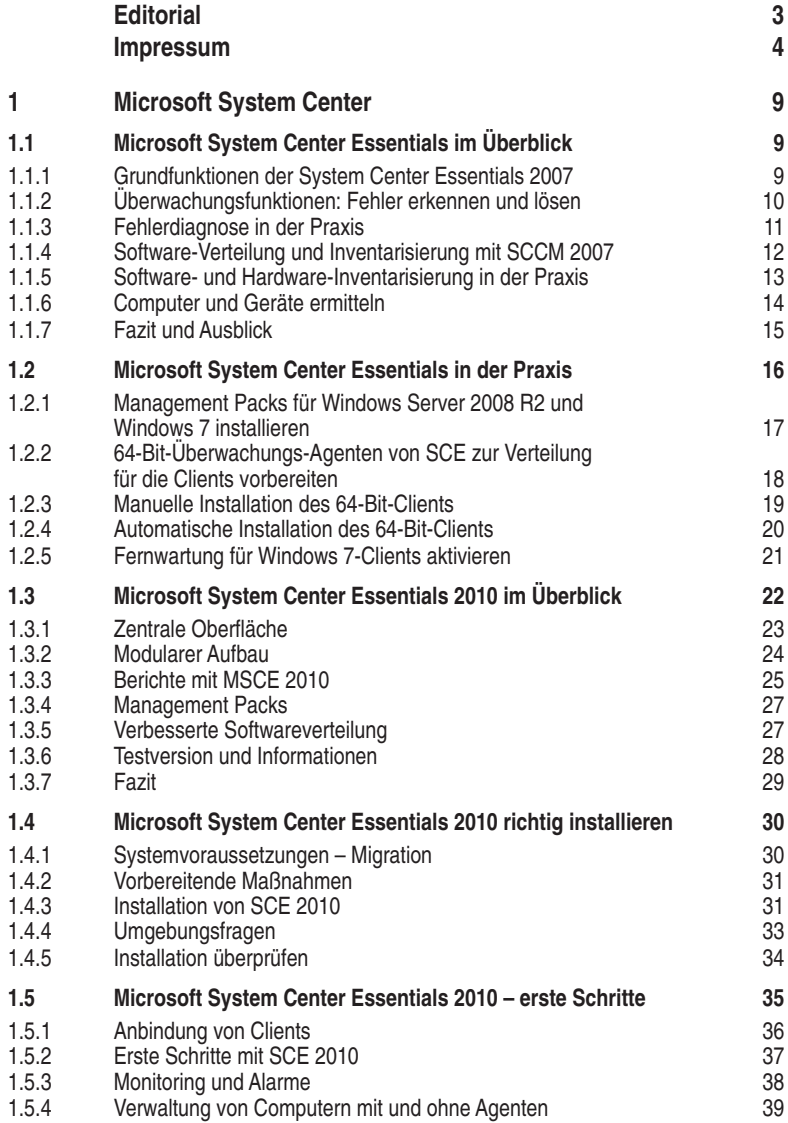

#### **Inhalt**

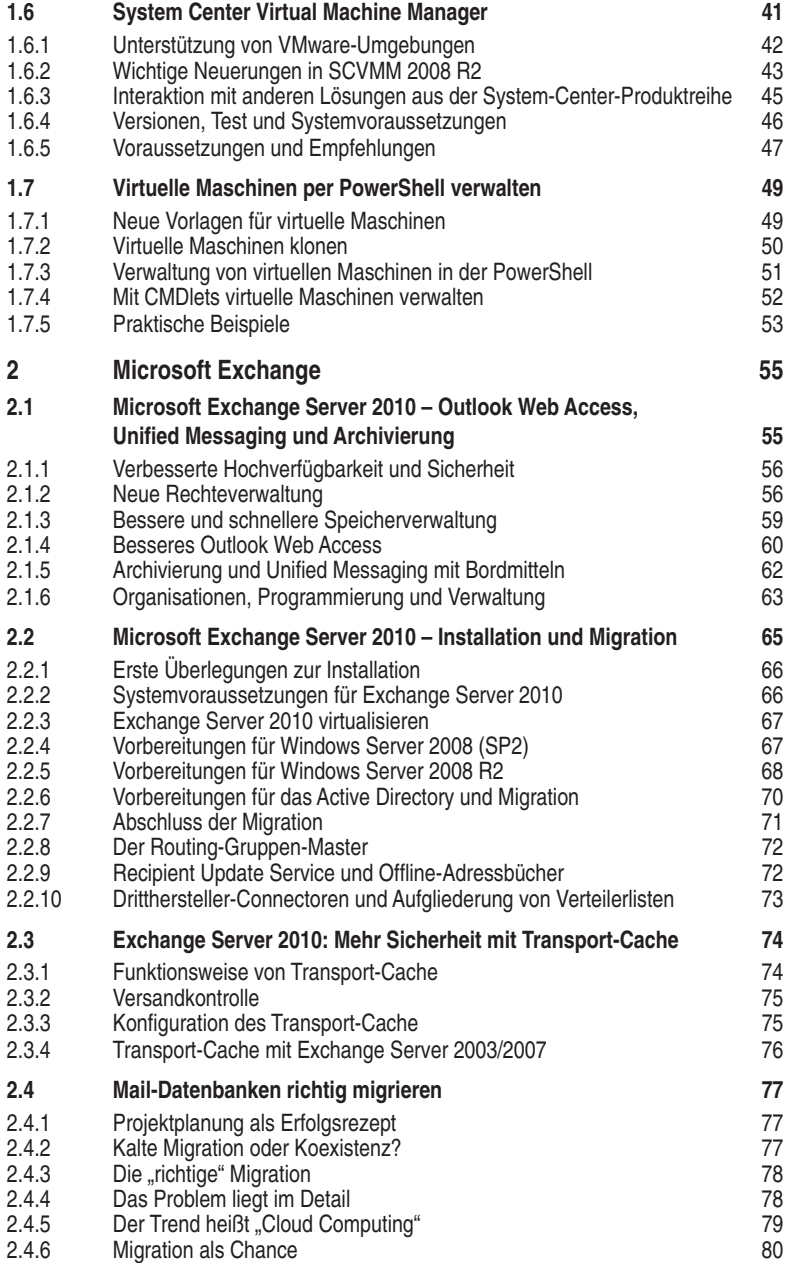

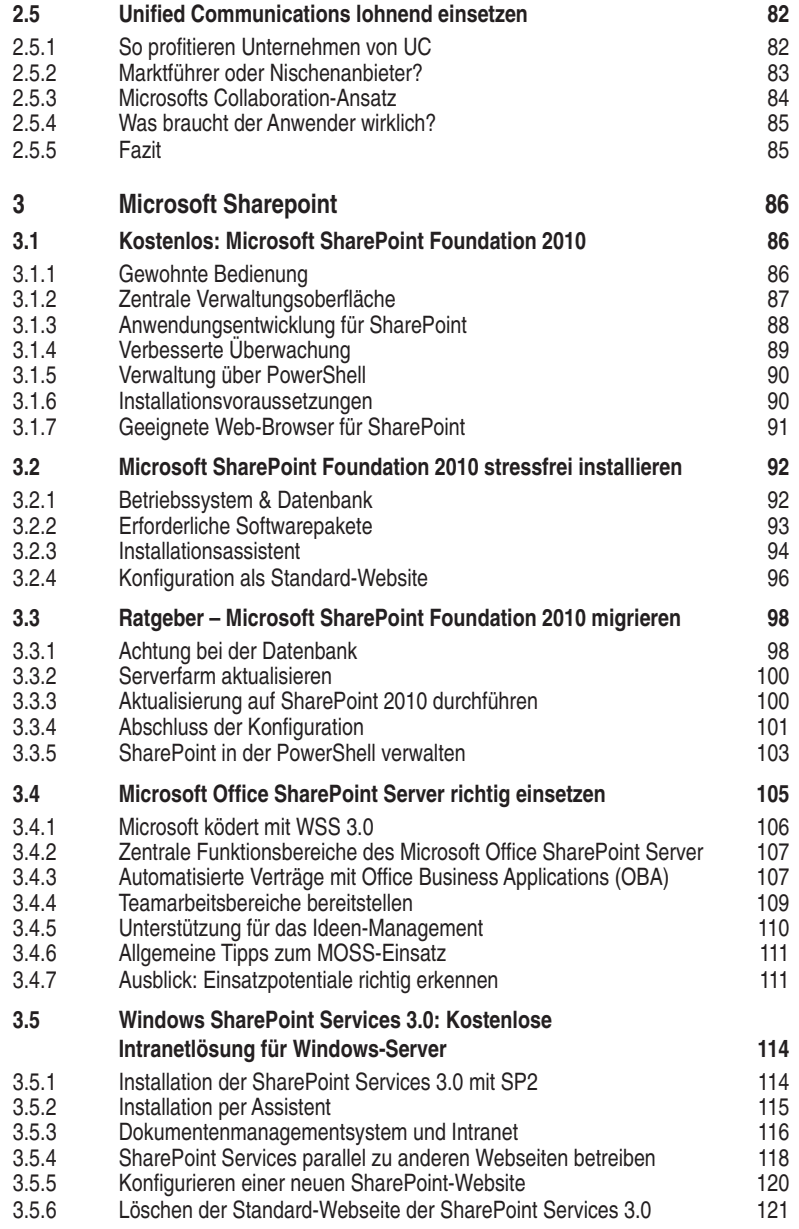

## **1 Microsoft System Center**

Mit dem Microsoft System Center Essentials (SCE) will Microsoft die zentrale Verwaltung physischer und virtueller Systeme vereinfachen. Im Fokus stehen kleine und mittelständische Unternehmen, die durch ein proaktives Management von Servern, Desktops und Anwendungen Zeit- und Kostenvorteile erzielen. Wir stellen das System vor und zeigen, was das neue Release 2010 leistet.

### **1.1 Microsoft System Center Essentials im Überblick**

Microsoft System Center Essentials 2007 ist eine Server-Technologie zur Verwaltung, Inventarisierung, Softwareverteilung und Betriebsüberwachung von Servern und Arbeitsstationen im Unternehmen. Dieser Artikel führt in die Grundfunktionen von Microsoft System Center Essentials 2007 ein.

Microsoft System Center Essentials (SCE) 2007 (www.microsoft.com/germany/ systemcenter/sce/) richtet sich an mittelständische Unternehmen bis maximal 30 Server und 500 Arbeitsstationen. Vor allem die Überwachung der Server (Webcode **2023817**), die Diagnose von Fehlern, sowie die Inventarisierung (Webcode **402047**) und Softwareverteilung stehen dabei im Mittelpunkt. Das Produkt basiert auf Technologien aus dem Microsoft System Center Operations Manager (SCOM) 2007, dem System Center Configuration Manager (SCCM) 2007 (www. microsoft.com/systemcenter/operationsmanager) und den Windows Server Update Services 3.0 (http://technet.microsoft.com/en-us/wsus/).

Dabei handelt es sich aber nicht nur um eine gemeinsame grafische Oberfläche für diese drei Produkte, sondern ein komplett neues Programm. Da vor allem SCOM 2007 und SCCM 2007 sich eher an sehr große Unternehmen richten und teilweise sehr komplex in Einrichtung und Verwaltung sind, setzen mittelständische Unternehmen eher selten auf diese Produkte. System Center Essentials 2007 sollen das ändern und auch kleineren Unternehmen den Einstieg ermöglichen. Grundsätzlich handelt es sich bei den System Center Essentials 2007 um den Nachfolger des Microsoft Operations Manager 2005 Workgroup Edition, allerdings mit zahlreichen neuen Funktionen.

### **1.1.1 Grundfunktionen der System Center Essentials 2007**

Durch die einheitliche Oberfläche, der Verwaltungskonsole, erhalten mittelständische Unternehmen eine zentrale Verwaltungslösung aus einem Guss. Es sind keine verschiedenen Technologien mit unterschiedlichen Verwaltungswerkzeugen notwendig. Sobald in der Konsole ein Fehler oder neuer Computer erscheint, zeigt